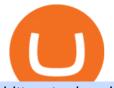

## bittrex trader what does binance do how to crypto trade trading platforms that support mt4 pepperstone m

https://freeday.in/wp-content/uploads/2020/08/Binance-us-referral-id.png|||Binance US: Get 20% Off All Trading Commissions Referral Code||1999 x 1121

https://file.publish.vn/coin98/coin98-wallet-template-design-content-1-1610601770052.png|||Crypto Token Extension Chromium Google Has Set Its Sights ...||1500 x 844

https://42gjai3sdpbepvwqh3jlx2a1-wpengine.netdna-ssl.com/wp-content/uploads/2019/10/Inicio-de-plataform a-MT5-Pepperstone.jpg||Plataformas de trading Pepperstone: cuáles son y sus ...||1421 x 831

https://www.tier1fx.com/wp-content/uploads/2018/10/crypto\_illustration\_01.jpg|||Join the Crypto Revolution with Tier1FX and Fortex ...|||2993 x 1698

OctaFX APK Trading App 2.5.50 (Android App) - Download

Call 1 844 IG USA FX or email newaccounts.us@ig.com to talk about opening a trading account. Established 1974 IG Group has 239,000+ clients worldwide 80+ markets Why trade on MetaTrader 4 with IG? Support Global access to MT4 platform specialists 24 hours a day. Over 50 FX pairs to trade on Go long or short with spreads starting from 0.8 pips.

Binance is a cryptocurrency exchange which is the largest exchange in the world in terms of daily trading volume of cryptocurrencies. It was founded in 2017 and is registered in the Cayman Islands . Binance was founded by Changpeng Zhao, a developer who had previously created high frequency trading software.

Description de OctaFX Trading App. The OctaFX Trading App is an official checking trading account with built-in tools to help you manage your OctaFX personal profiles, control real, demo and contest accounts, and manage deposits. This lightning-fast new application with an attractive and easy-to-use design will make you fall in love with it from the first tap.

Trade Bitcoin & amp; Ethereum Cryptocurrency Exchange Bittrex .

http://crop.network/images/hwt17.png|||How to add trust to token in Stellar | CROP|||1117 x 975

https://www.bestonlineforexbroker.com/wp-content/uploads/2019/07/xm-web-platform.png|||Best Forex Broker - Forex Broker Alert|||1680 x 848

OctaFX Copytrading is a social trading app that helps you invest online and earn in the Forex market. With the app, you don't have to spend long hours on learning how to trade or build your own strategy. You can simply start following experienced traders and copy their trades. Here is how simple it is: choose the best Forex Master Traders, invest your funds securely, start copying trades with just one tap, and withdraw your profit quickly.

https://eu-images.contentstack.com/v3/assets/bltaec35894448c7261/blta0953995995727c1/5f6162db1d722c3c 382dc295/Trading.jpg|||CFD Share Trading - Trade Online Stock CFDs | Pepperstone UK|||5152 x 3438

https://i.redd.it/f2yucjjn6n811.png|||overview for ets15358|||1440 x 1953

https://blog.kryll.io/content/images/2020/05/Capture-d--cran-2020-05-14---14.37.26.png|||How to activate Binance leverage tokens on Kryll (BTCUP ...||1044 x 1094

Award Winning Trading Platform - Interactive Brokers®

To start trading crypto, follow these steps: Do your research. Just like in the stock market, you need to do a thorough research of the market and the assets before. Find the best crypto exchange for you; Buy crypto of choice; Trade the crypto for profit (plan your trade, trade your plan); .

The Best Option For Options - Join BlackBoxStocks Now & amp; Save

Your Choice of Trading Platforms You have the choice to trade the global CFD markets from any of our easily accessible trading platforms including MetaTrader 4 and MetaTrader 5. For those who like to trade on the go, you can select from our mobile and web versions of MT4 and MT5. MetaTrader 4 MetaTrader 5 MetaTrader 4 MetaTrader 4

https://www.realforexreviews.com/wp-content/images/reviews/pepperstone/pic1.jpg|||Pepperstone Mt4 Platform|||1280 x 1024

Pepperstone Markets Limited is located at Sea Sky Lane, B201, Sandyport, Nassau, New Providence, The

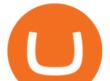

Bahamas and is licensed and regulated by The Securities Commission of The Bahamas, (SIA-F217). The information on this site and the products and services offered are not intended for distribution to any person in any country or jurisdiction.

How to Connect Trust Wallet to MetaMask Cryptopolitan

Use the online Metatrader 5 platform from your browser! An online web terminal terminal allows you to trade in the Forex market without downloading third-party software. Trade with FreshForex.

VADUZ, Liechtenstein, January 13, 2022--(BUSINESS WIRE)--Bittrex Global today announced the listing of the Mars4 token on its exchange. The Mars4 Protocol is a Play-to-Earn (P2E) metaverse that includes a virtual reality component which enables users to explore and colonize the Mars terrain. Mars4.

Cryptocurrency Trading Steps. Step 1: Make a cryptocurrency brokerage account. Unless you already own cryptocurrency, youll need to make an account with a crypto brokerage. Step 2: Fund your account. Step 3: Pick a crypto to invest in. Step 4: Choose a strategy. Step 5: Consider automated crypto .

Get the Trust Wallet app now! Buy, store, collect NFTs, exchange & amp; earn crypto. Join 10 million+ people using Trust Wallet.

The crypto bot can accomplish this by either: 1. Sending trade signals to the user 2. Executing buy or sell orders automatically. In the first instance, users would be notified the moment certain market conditions are met, at which time they could execute a trade manually. This might be a simpler version of a bitcoin trading bot.

The Pepperstone MT4 trading platform is designed to give you the edge in today's busy trading environment with live quotes, real-time charts, in-depth news and analytics, as well as a host of order management tools, indicators and expert advisors.

MT5 online WebTrader-platform Metatrader 5 web terminal

https://cdn.stockbrokers.com/uploads/e5k3nsq/IG-web-platform-layout.png|||IG Review 2019 - ForexBrokers.com|||1919 x 1118

https://external-preview.redd.it/pStDaN8ruV-0vPNZ5HS3O1qPZL3hbNDnpQzNQU7bIlg.jpg?auto=webp&a mp;s=62fcea50754b0e245634c496abbbee1902e9291d|||Binance US Verification: What Do You Need? : binance|||1200 x 822

https://i.redd.it/y69fjv7f8u871.jpg|||What is the present card hunt / and how do I get them ...|||1170 x 2532 Binance.US Review: Pros, Cons, and Who Should Set up an Account

Web terminal Metatrader 5 [Forex online] FreshForex

The MetaTrader 5 Web platform allows you to start trading on the Forex, exchange and futures markets from any browser and operating system. With the MetaTrader 5 Web Platform, all you need to have is an Internet connection.

https://image.isu.pub/190221100058-10ceda968156530a6f37f063673868cd/jpg/page\_1.jpg|||Forex Trading & amp; Know All About Mt5 Trading Platform by ...||1500 x 844

https://firstbusinessalliance.com/wp-content/uploads/2018/11/virtual-office.jpg|||Virtual Offices|||4128 x 3096 https://earningkart.in/wp-content/uploads/2021/02/Binance-referral-code-2048x2048.png|||Binance Code [2021]: Get 40% Commission Instantly|||2048 x 2048

https://www.forexnewsnow.com/wp-content/uploads/2018/04/binance-coin.png|||Binance Coin Analysis - Up trend is still alive|||1508 x 770

https://www.comoganhardinheiro.pt/wp-content/uploads/baixar-mt4.jpg|||Baixar MT4 - Download mais recente versão GRÁTIS|||1351 x 900

https://coincodex.com/en/resources/images/admin/guides/what-is-binance-chai/binance-chain-2.jpg:resizeboxc ropjpg?1580x888|||What Is Binance Chain? | CoinCodex||1579 x 888

Beginner's Guide To Trading - Options Trading Made Easy

https://static.coindesk.com/wp-content/uploads/2019/03/shutterstock\_1128433997.jpg|||Binance Considered

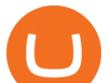

Pushing for Bitcoin 'Rollback ...|||1500 x 833 https://cdn.mos.cms.futurecdn.net/CVnKjbjV7e3EARLAskY6kY.jpg|||How To Buy Saitama Inu On Coinbase|||1421 x 835 OctaFX Trading App - Apps on Google Play

https://investory-video.com/video\_previews/2379244ef5405987c736fe6ca5a2d82a\_o.jpg|||Binance Coin: Why Does the Worlds Biggest Crypto Exchange ... ||1600 x 900 Binance.US currently offers nearly 60 crypto-to-crypto trading pairs with Bitcoin and nine other digital currencies: Cardano (ADA), Bitcoin Cash (BCH), Binance Coin (BNB), Ethereum (ETH), Chainlink. What Is Binance Coin and How Does It Work? - Coin Journal Profit from falling crypto prices (go short)\*. . Trade on margin. . Trade on volatility - no need to own the asset or have an exchange account. . No exchange fees or complicated digital wallets. . Manage your risk using a variety of in-platform tools. Forex Trading App - by OctaFX https://bitnoticias.com.br/wp-content/uploads/2020/04/Binance-webinar.png|||Binance divulga webinar em português pra explicar sobre a ... |||1972 x 1106 Crust Wallet - Chrome Web Store https://www.bestonlineforexbroker.com/wp-content/uploads/2018/06/meta\_trader\_4\_vs\_ctrader\_platform.jpg|| |Pepperstone Mt4 Vs Mt5 - Candlestick Pattern Tekno|||1200 x 899 https://preview.redd.it/aaequ8l56jj01.png?auto=webp&s=7927b399bf709c191c451df9fc7b4f51c6820fa0 ||Can someone help me understand the volume graph on Binance ...|||1430 x 778 Binance Exchange Definition - Investopedia Trading platforms - GBE Brokers KRRX token listed on Bittrex Global - AMBCrypto Binance Review 2022: Pros, Cons, Fees, Features, and Safety The OctaFX Trading App is an official checking trading account with built-in tools to help you manage your OctaFX personal profiles, control real, demo and contest accounts, and manage deposits.. Best Cryptocurrency Wallet - ERC20 Wallet Trust Wallet TrustWallet.com: How to Login Trust Wallet on your Desktop . https://www.invertirenbolsa.mx/wp-content/uploads/2019/10/cTrader-plataforma-pepperstone.png|||Plataforma s de trading Pepperstone: cuáles son y sus ... ||1880 x 938 Open a Trading Account - Live vs. Demo Accounts Pepperstone UK Binance - Wikipedia MetaTrader 4 MetaTrader 4 is a platform for trading Forex, analyzing financial markets and using Expert Advisors. Mobile trading, Trading Signals and the Market are the integral parts of MetaTrader 4 that enhance your Forex trading experience. Millions of traders with a wide range of needs choose MetaTrader 4 to trade in

your Forex trading experience. the market.

| Trust Wallet

Free demo account - Modern trading platform - Pocket Option

https://fxnewsgroup.com/wp-content/uploads/2020/09/MT5-terminal\_1\_9-1024x867.png|||MT5 Build 2615 upgrades fundamental analysis, strategy ...||1024 x 867

https://i.pinimg.com/originals/53/43/6f/53436f0fb3c2dab574b3e74efff919e8.jpg|||How To Trade With Mt5 On Pc|||2048 x 1536

MetaTrader Web Trader . Loading .

https://cryptobulls.info/wp-content/uploads/2020/04/img\_5e9ed690ecda2.jpg|||What is Binance? A comprehensive guide to the Binance ...|||1242 x 1136

https://cryptomainet.com/wp-content/uploads/2021/03/Anh-Content-VietnamMMO-13.png|||How to buy

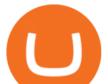

Bitcoin on Binance? Step-by-step guide|||1920 x 1080

Download MT4 Trading Platforms

If you want to trade cryptos, read on. Methods Of Trading Cryptocurrency There are two methods of trading cryptos: speculating on crypto prices using contracts for differences (CFDs) or buying and.

https://c.mql5.com/21/117/MQL5\_A.png?d=1|||Metatrader 5 Dark Theme - Trading Forex|||5080 x 2552

Installing And Running Trust Wallet App In Windows 10

https://www.invertirenbolsa.mx/wp-content/uploads/2019/04/forex-broker-iqoption.jpg|||Ranking de brokers: Mejor broker Forex 2020 [Análisis]|||1913 x 821

https://cdn.stockbrokers.com/uploads/edqg6gg/XTB-xStation5.png|||XTB Review 2019 ForexBrokers.com|||1510 x 836

https://www.compareforexbrokers.com/wp-content/uploads/2015/08/MetaTrader-4-Demo-Screenshot.jpg|||Me taTrader 4 Australia - A Guide On How To Use The Popular ...|||1913 x 1032

https://lh5.googleusercontent.com/UVINQzV9-OHBNJYRUeb2LVD0BCgl6zQyRper4XLoUdkxxZutdssj7fE -qt4n-DRUGK\_unIkXx0J7nAEEJXuDXMXU2m5IVXcY2UotNta3oDjaY4NMrN0YlnFOkEgi-CnHV1-nqU B-|||Exploring the Solana Ecosystem - The TIE Research|||1600 x 900

Bittrex Crypto Exchange Review: Withdrawal Fees in the UK, Is.

Don't know how to login to Trust Wallet from your desktop? Here in this video you will learn how you can login to your TrustWallet account by following few s.

Binance is an online exchange where users can trade cryptocurrencies. It supports most commonly traded cryptocurrencies. Binance provides a crypto wallet for traders to store their electronic.

MetaTrader 4 MT4 Forex Trading IG US

https://p.calameoassets.com/130501193104-f413b1b7a86ec62b631d3c7a6c004294/p1.jpg|||Mig Forex Demo Account - Forex Trading 1 Dollar|||1224 x 1584

Launch MT Web Terminal MetaTrader WebTerminal has realtime quotes, fully functional trading (including one-click trading), charts with 9 timeframes and analytical objects. Trading and analytical features can now be be accessed from a web browser! The web platform is a modern retina-ready HTML5 application with proprietary charting engine.

https://s3.tradingview.com/i/iycnpz4X\_big.png|||What do you think? for BINANCE:BTCUSDT by loeisherboone ...||1546 x 806

Build a Crypto Portfolio - Buy Bitcoin & amp; Crypto Instantly

https://1.bp.blogspot.com/-2G3Mh-jfkfw/YNgJRXVD7oI/AAAAAAAAQg/UHFhgCDxnykf7LihSipFbWU

BYKZ8ZGr1ACLcBGAsYHQ/s2048/Screenshot%2B2021-06-27%2Bat%2B10.44.01%2BAM.png|||How To Create Your Own Cryptocurrency on Ethereum|||2048 x 1154

https://pbs.twimg.com/media/DkFkxKXXcAA6uWW.jpg:large|||Bullish Bears on Twitter: "Here are the #wallpapers for # ...||2048 x 1280

One of the good things about Pepperstone is it offers clients, even those on demo accounts the chance to run their trading on a choice of platforms. The options include: MetaTrader4 (MT4) the most popular retail trading platform in the world; MetaTrader5 (MT5) the second-generation MetaTrader platform with a range of new neat features

Beginner's Guide to Crypto Trading Bots SoFi

The courses requirement to set up a free TradingView account for chart analysis, cryptocurrency wallets, and crypto trading accounts makes it our choice as the best interactive course.

https://icoane-ortodoxe.com/images/534375.jpg|||5 Best Forex Demo Accounts for Trade Forex Benzinga ...|||2660 x 1127

MetaTrader Web Trader

bittrex trader what does binance do how to crypto

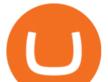

https://10bestforexbrokers.com/wp-content/uploads/2020/10/pepperstone-2020-snap.jpg|||Pepperstone Ratings and Review 2021 - 10 Best Forex Brokers|||1560 x 918

https://image.binance.vision/uploads-original/034b5264762c47ddbc62c822436bed58.png|||How Does the Economy Work? | Binance Academy|||1600 x 900

Get Started with Forex Trading - Open a Forex Trading Account

Mars4 Metaverse Token Lists on Bittrex Global

MetaTrader 4 The top industry platform for Forex and CFD trading on Mac, Windows, iOS, and Android. Millions of traders worldwide already use it. MetaTrader 4 Supreme Edition Boost your trading with the cross-platform MTrading plugin for MetaTrader 4. MetaTrader 4 Multiterminal Grab more!

MT5 WebTrader MT5 WebTrader Platform Forex WebTrader Platform

Weltrade.com - Leading Forex Broker - Easy start from \$25

CoinWeb \$CWEB Listing on 5 CEX (Kucoin, Gate.io, Bittrex.

https://i0.wp.com/www.nexchangenow.com/wp-content/uploads/2019/09/43452014675\_80d16da13f\_k.jpg?fit =2048%2C1335&ssl=1||Binance Unveils Crypto Debit Card | NexChangeNOW|||2048 x 1335

https://i0.wp.com/fourweekmba.com/wp-content/uploads/2021/06/how-does-binance-make-money.png?w=34 62&ssl=1||How Does Binance Make Money? The Binance Business Model In ...||3462 x 2570

Binance Earn One-stop Investment Solution Launchpad Token Launch Platform Savings Your Crypto Savings Account Staking Easy Stake, Higher Returns BNB Vault Earn Multi-benefits with BNB Dual Investment Commit your crypto holdings and enjoy high returns Liquidity Farming Add liquidity and earn double Auto-Invest new Accumulate crypto on autopilot

By no doubt, Binance had become the leading exchange in matters of cryptocurrency trading. The exchange that is based in Malta was founded in the middle of 2017. Binance is not only limited to crypto-to-crypto trading it offers FIAT-to-crypto trading, as well as buying Bitcoin and other cryptocurrencies with a credit card.

https://s3.tradingview.com/k/kh6cELoN\_big.png|||BTCUSDT Market Depth Ratio - What does it mean? for ...||1598 x 880

Pepperstone Demo Account: Tutorial & amp; Review 2022 AskTraders

Bittrex trading rules Bittrex Support

http://www.equiti.com/media/4333/1\_blog-01.png|||Top 5 Economic News Events for Forex Trading|||2375 x 1146

https://eu-images.contentstack.com/v3/assets/bltaec35894448c7261/blt4276ee19db28daae/60f8ef5a138d4164 55fdb838/Forex-Currency-Trading-Concept-504246822\_4200x2803.jpeg|||Forex Trading - Online Currency Trading | Pepperstone|||4200 x 2803

https://cdn.dribbble.com/users/2418195/screenshots/9446714/media/e9370add8e06a97e7ee6947712c01bae.pn g|||Crypto app screens Transactions, currency course by ...||1600 x 1200

Now, Bittrex Global is offering FTX Leveraged Tokens to users outside the European Union (EU) and European Economic Area (EEA), allowing traders all the benefits of leveraged trading but in a simplified asset. Much like leveraged trading, leveraged tokens allow for trading up to 3x the value of the assets being traded.

https://eu-images.contentstack.com/v3/assets/bltaec35894448c7261/blt084b5c88ea178698/60503ffecc4d7f051 c9e0d70/open-additional-demo-account-1.png|||How do I open another demo account - FAQ | Pepperstone|||1915 x 900

https://miro.medium.com/max/5000/1\*18IDhdNyatqu0oCyBc0AIQ.jpeg|||GAINS Binance Quiz April 2020. How well do you know the ...||2500 x 1407

https://www.compareforexbrokers.com/wp-content/uploads/2020/07/Pepperstone-Smart-Trader-Tools-MT4-B rokers-UK-1536x892.jpg|||The Best UK Forex Brokers With MT4 (Updated 2021)|||1536 x 892

Quotex - Trading Platform - Official Site

How to Trade Cryptocurrency Crypto Trading Examples

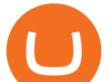

Trust DApps Marketplace. Each DApp is unique so we work with developers to ensure the best possible experience for our users. Decentralized applications (DApps) that have been vetted and optimized for Trust Wallet become a part of the Marketplace.

WebTerminal for the MetaTrader trading platform. Online forex trading.

Description of OctaFX Trading App. The OctaFX Trading App is an official checking trading account with built-in tools to help you manage your OctaFX personal profiles, control real, demo and contest accounts, and manage deposits. This lightning-fast new application with an attractive and easy-to-use design will make you fall in love with it from the first tap.

https://opcionesbinariasguardian.com/wp-content/uploads/2018/09/Crypto-Trader-Estafa.png|||Crypto Trader Estafa - Trading Guardian|||1715 x 967

Best Forex Brokers Japan 2021 - Top Japanese Forex Brokers

https://preview.redd.it/6apwu5vklr311.jpg?auto=webp&s=b78437eccf09855008a738c9c1589b05edb137 7f]||Binance integrated Trading View charts plus a new look ...||4160 x 3120

Our excellent trading platforms MetaTrader 4 and MetaTrader 5. With our excellent trading platforms MetaTrader 4 (MT4) and MetaTrader 5 (MT5) you get professional access to the global financial markets. MetaTrader 4 (MT4) from software expert MetaQuotes is the worlds most popular software for foreign exchange trading, combining a user-friendly interface with powerful features and tools.

MT5 Web Terminal Company Trading Platforms Partnership SIGN UP Start Trading Forex & amp; CFDs from Any Web Browser The MetaTrader 5 Web platform allows you to start trading on the Forex, exchange and futures markets from any browser and operating system, including Windows, Mac and Linux.

KRRX token implies different conditions for interacting with Kyrrex services and functions, it provides exclusive benefits for all KRRX holders. Specifically, the platform will assign each account into the General, Beginner, Pro Trader, Insider, Institutional, and Market Maker categories. The Social Trading feature enables users to follow other .

The TapTrust Wallet Browser Extension makes it easy to use any supported web3 app or send custom transactions from your browser. TapTrust Wallet for iOS and Android makes it much easier to get.

WebTerminal for the MetaTrader trading platform Forex.

https://topforexbrokers.com/wp-content/uploads/2014/01/MetaTrader-4.png|||Trading Platforms Reviews - Best Trading Software - Mobile ...|||1180 x 786

OctaFX Trading App App. Create, monitor and deposit to OctaFX trading accounts using just one app. The OctaFX Trading App is an official checking trading account with built-in tools to help you manage your OctaFX personal profiles, control real, demo and contest accounts, and manage deposits. This lightning-fast new application with an attractive and easy-to-use design will make you fall in love with it from the first tap.

The MetaTrader 4 trading system. The powerful MetaTrader 4 trading system allows you to implement strategies of any complexity. The Market and pending orders, Instant Execution and trading from a chart, stop orders and trailing stop, a tick chart and trading history all these tools are at your disposal. With MetaTrader 4, trading becomes flexible and convenient. 3 execution modes

https://babypips-discourse-media-production.s3.amazonaws.com/original/4X/9/0/8/908fd9a80521ab1876ea32 615a36a8738babb3dd.png|||IC Markets EU (CySec) MT4 Demo: Chart gaps & amp; ping - Broker ...|||2556 x 1182

https://cdn-images-1.medium.com/max/1600/1\*IZTiuQTFH49ejbf-6XV4aA.png|||The Binance Ecosystem: Beyond the Cryptocurrency Exchange||1600 x 900

Cryptocurrency Trading for Beginners [2022] Complete Guide

http://masterthecrypto.com/wp-content/uploads/2018/04/wsi-imageoptim-Indicators5-1.png|||Guide To Crypto Technical Analysis: Introduction to ...||1315 x 986

Open Live Account Why Trade Via MetaTrader 5 Web Terminal Automated Trading With mt5 webtrader you can set up your own automated trading algorithms. More Than 50 FX Pairs Trade forex with NSBroker MT5

5

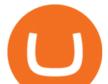

Webtrader spreads starting at just 0.3 pips, long and short. Customizable charts

https://i.pinimg.com/originals/1b/0e/fe/1b0efeb670aad791d05c09ac586b40b6.jpg|||Obv Indicator Mt4|||1523 x 772

https://www.cryptodailyherald.com/wp-content/uploads/shutterstock-677490325.jpg|||Binance banned in the UK: what does it mean for ...|||2500 x 1669

https://tokeneo.com/uploads/2020/11/Binance-logo-1.jpg|||Binance exchange - a giant among cryptocurrency exchanges ...||1140 x 815

https://www.compareforexbrokers.com/wp-content/uploads/2020/05/Pepperstone-MT4-Trading-Platform.png| ||Best Forex Trading Platform 2021 Guide + Top 10 Forex Brokers|||3840 x 2084

Binance Coin, denoted by BNB, is a native coin of the Binance cryptocurrency exchange that has been built on the Ethereum blockchain using the ERC20 token standard. Binance will issue a maximum of 200 million BNB tokens. Its primary aim is to fuel the exchange operations while providing convenience and affordability to traders and cryptocurrency enthusiasts.

Bittrex Plugin - zorro-trader.com

https://exchangevalet.com/img/trader.png|||Exchange Valet - Easier crypto trading for Binance/Bittrex|||2337 x 1368

OctaFX Trading App 2.5.40 Télécharger APK Android Aptoide

https://s3.tradingview.com/s/sUmYC8lc\_big.png|||BTC | Long term investment | 4-year cycle for COINBASE ...||1520 x 949

How to trade Cryptocurrency - The Jerusalem Post

Trading Platforms - MetaTrader 4 & amp; MT5 with ACY Securities

The MetaTrader 5 Web platform allows you to start trading on the Forex, exchange and futures markets from any browser and operating system, including Windows, Mac and Linux.

https://actufinance.fr/wp-content/uploads/2020/07/boite-outils-MT5.png|||METATRADER

TELECHARGER INDICATEUR MT5 METATRADER GRATUIT ... |||1145 x 798

https://www.varchev.com/wp-content/uploads/2015/09/AUD232USDH1.png|||Directly from VF trading floor: AUD/USD | Varchev Finance|||1480 x 996

https://coincodex.com/en/resources/images/admin/news/what-could-binanc/binance-decentralized-exchange.jp g:resizeboxcropjpg?1580x888|||What Could Binance Chain Mean For Crypto and Blockchain ...|||1580 x 888

Binance US is a cryptocurrency exchange launched by Binance, one of the biggest cryptocurrency exchanges on the planet. Binance US brings the same cutting edge tech and world-class trading services loved by crypto traders worldwide to US customers -- under full US regulatory compliance.

Trading on the Bittrex platform To place an order on the order book, a trader must have an available balance of the relevant asset in their account to cover the total value of the order plus any applicable fees. Order types Market order An order to buy or sell an asset immediately at the best available price.

https://www.datocms-assets.com/7756/1621857847-blogging-tips-linkedin-post-header-79.jpg?auto=format& amp;dpr=0.58&w=3360|||Pepperstone: A Review|||1949 x 1096

Open an account Build a trading plan Choose your cryptocurrency trading platform Open, monitor and close your first position Decide how youd like to trade cryptocurrencies. There are two routes to trading cryptocurrencies: speculating on their prices using CFDs or buying the digital currencies in the hope they increase in value.

https://media.marketrealist.com/brand-img/uhAgZ\_c1F/0x0/binance-1-1624893780029.jpg|||What Does the Binance U.K. Ban Mean for Crypto Traders?|||1920 x 1080

Everything You Need to Know About Binance Launchpool: How to .

https://lirp-cdn.multiscreensite.com/863d6b26/dms3rep/multi/opt/Untitled-3-480w.png|||FPG Solution & amp; Consultancy | MT4/MT5 White Label|||1200 x 1200

OctaFX Copytrading APK 1.5.3 (Android App) - Download

From the developer: OctaFx is a user-friendly and reliable trading platform. It includes charting tools, market

bittrex trader what does binance do how to crypto

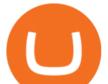

indicators, scripts and EAs, advanced risk management, real time market execution and more. The lowest spreads, real-time market execution and true ECN offset are among the top advantages of OctaFX.

Creating your Trust Wallet. Step 1. To create your Trust Wallet, first launch the Trust Wallet app on your mobile phone or any device and click on Create a new wallet. Step 2. To proceed further, you need to accept the terms of usage. Put a checkmark in the box, then press Continue.

https://semillerodeingresos.com/wp-content/uploads/2018/08/ANALIZANDO-LA-PROFUNDIDAD-DEL-M ERCADO-1-2.png|||Bot de trading en criptomonedas. - Conviertete en un ...|||1920 x 1080 Mt4 trading platforms - Find Mt4 trading platforms

Mt4 trading platforms - Find Mt4 trading platforms

https://bomwise.weebly.com/uploads/1/2/6/6/126666871/445452396\_orig.jpg|||Metatrader 4 Download For Pc - bomwise|||1864 x 1601

MetaTrader 4 - Download MT4 for iOS, Android . - Pepperstone

https://42gjai3sdpbepvwqh3jlx2a1-wpengine.netdna-ssl.com/wp-content/uploads/2019/10/Ingreso-a-la-platafo rma-Webtrader-pepperstone.png||Plataformas de trading Pepperstone: cuáles son y sus ...||1460 x 816

https://preview.redd.it/jd8zw5fc1le51.png?width=1675&format=png&auto=webp&s=411331a 37b4ad6738d6862b5b19ae519aafba8fd|||Pivot Points indicator different between Binance and ...||1675 x 871

Binance offers a range of investment options for retail and institutional crypto traders. Among these are recurring buys (an automated feature that lets you invest on a set schedule), Stablecoins.

Registering for and getting your Pepperstone demo account is quite straightforward. Here we outline the simple process: Navigate to the Pepperstone website and click the Trading with us tab. Then navigate to and click on the Trading Accounts, scroll down past the account features to the Ready to Trade? area and click on Try Demo.

https://www.dailyforex.com/files/pepperstone demo account.png|||Pepperstone Review 2021: Don't Trade Before You Read This|||1917 x 979

https://www.bestbitcoinexchange.io/wp-content/uploads/2020/10/litecoin4-5.jpg|||Litecoin price (LTC/USD) plunges below \$90 on Friday ...||1313 x 876

Bittrex Plugin . Bittrex is a US based digital currency exchange that supports about 200 crypto currencies and partially free API access. With Zorro S, the Bittrex API plugin can be used with or without a Bittrex account; in the latter case only price data is available.

Trust wallet is a mobile wallet application that is designed with focus on simplicity and ease of use. It is a community driven, open source multi currency wallet where you can store vast majority of cryptocurrency coins and tokens .

Binance is a centralized cryptocurrency exchange. With the recent launch of the Binance Decentralized Exchange (DEX), Binance aims to give the trader the choice of the best of both worlds.

https://miro.medium.com/max/1838/1\*zWrMwoBCpnOEaIicIsaJtg.png|||Live Forex Multiple Charts - Forex Money Exchange In Gurgaon|||1838 x 1051

https://coincodex.com/en/resources/images/admin/news/bittrex-obtains-300/bittrex-2.jpg:resizeboxcropjpg?15 80x888|||III Bittrex Betrug oder nicht? +++ Erfahrungen von ...||1580 x 888

Gutscheine Review 2021 - Get a 20% Fee Discount - finscout.org

How to open a Pepperstone Demo account - YouTube

 $https://cdn-images-1.medium.com/max/1600/0*lAZ6T\_bbdpdhs-Yg|||How to trade cryptocurrency|||1380 \times 968$ 

https://a.c-dn.net/c/content/dam/publicsites/igcom/uk/images/Rebrand/Hero/MT4-desktop.jpg|||11+ Metatrader Demo Account Vs Pictures - Mr. Deriv|||1290 x 1024

MetaTrader Web Terminal - Trader's Way

Best Forex Brokers Japan 2021 - Top Japanese Forex Brokers

Binance vs. Coinbase: Which Should You Choose?

https://cdn.shortpixel.ai/client/q\_glossy,ret\_img,w\_1623,h\_854/https://bitcoinist.com/wp-content/uploads/201

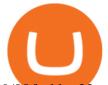

9/08/bnbbtc22.png|||Binance Coin vive potencial reversão de curto prazo ...||1623 x 854

The description of octaFx App trading platform on your mobile device to revolutionize your trading experience. Designed for new and professional traders, the Octfx trading app provides fast and easy access to global markets to trade more than 120 instruments, including currency pairs, precious metals, and CFDs for global markets, indices, commodities, and bonds, as available in your region\*.

http://3.bp.blogspot.com/-ik5YkGwifqc/UN5BDu2YYSI/AAAAAAABes/K0uNvf2SBS8/s1600/image003-726396.png|||Broker Chooser Pepperstone Bank Nifty Options Trading ...||1374 x 786

https://i.pinimg.com/originals/f5/b2/17/f5b217a100374260aab74c46e6819cb5.jpg|||How To Trade With Mt5 On Pc|||1920 x 1080

https://i.pinimg.com/originals/d7/9f/c5/d79fc529aaa839cca32dd697ef8504f5.jpg|||Cant Put Mt4 Indicator On Chart|||1920 x 1080

Bittrex was founded in 2014 by three cybersecurity engineers. Our goal is to operate a world-class crypto exchange with a focus on trust. With lightning-fast trades, dependable digital wallets and industry-leading security, weve created an exchange our customers can count on.

Bittrex Global - Leveraged Tokens

Binance and Coinbase are two cryptocurrency platforms with very different approaches. Coinbase is a U.S.-based exchange designed for beginners with a simple interface and limited transaction types..

Web trading in any financial markets with MetaTrader 5

https://gatehub.net/blog/content/images/2020/05/Crypto-desctiption-3.jpg|||Beginners Guide to Cryptocurrency | GateHub|||2000 x 1125

https://www.forexbrokerz.com/wp-content/uploads/2021/04/pep\_html.png|||Pepperstone Releases New Version of WebTrader FX Platform ...||1893 x 769

Trust Wallet is the best ethereum wallet and cryptocurrency wallet to store your favourite BEP2, ERC20 and ERC721, tokens. Download the Android Trust Wallet and iOS app today!

Bittrex platform's toolkit for convenient work with cryptocurrency is by far superior to most of its counterparts. It is one of the safest and most feature-rich applications you can find today. The undoubted advantage is the support of the most popular coins and tokens, worldwide availability, low trading limits and customer-oriented service.

Fade Away Bunny (FAB) is an NFT project that the Manga Token team is launching in collaboration with Shiori Kawana, a Japanese model turned manga artist. This NFT collection is based on the actual Fade Away Bunny Manga Series (~200 episodes) published by Shiori, which has held the throne as the #1 Dark themed title on the LINE Manga Reader App.

https://challengepost-s3-challengepost.netdna-ssl.com/photos/production/software\_photos/001/331/360/datas/ original.png||Budget Ledger | Devpost||1920 x 1080

MT5 Web Terminal - vamostrade.com

https://42gjai3sdpbepvwqh3jlx2a1-wpengine.netdna-ssl.com/wp-content/uploads/2019/10/Plataforma-MT4-Pe pperstone.jpg||Plataformas de trading Pepperstone: cuáles son y sus ...||1436 x 826

https://thewebtribune.com/wp-content/uploads/2021/06/pexels-alesia-kozik-6771574-1536x1024.jpg|||How Long Does Binance Verification Take|||1536 x 1024

https://mt5broker.reviews/wp-content/uploads/2019/05/new-site-top-1122x992.png|||Legacy FX review ~ top 25 Forex Broker for trading with MT5|||1122 x 992

https://miro.medium.com/max/16000/1\*zD6aWCn6R72s1uUQg2N\_OQ.jpeg|||A CONTRACT TRADING PLATFORM FOR EVERYONE FEATURING AN ...|||4000 x 1979

OctaFX Trading App is an official forex trading tool allowing for both depositing and withdrawing funds. In-app settings help you manage your OctaFX personal profile, manage deposits, and control real, demo, and contest accounts. This lightning-fast new forex application with an attractive and easy-to-use design is specially tailored for you to keep your forex trading accounts up-to-date wherever you are: in a coffee shop, in an airport, or on the ride.

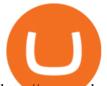

http://www.schatzmarkets.com/static/asset/img/11.png|||Schatz|||1350 x 925 Trust Wallet Beginners Guide & amp; Review - How to use Trust . https://binancewolfs.com/wp-content/uploads/2021/05/Group-100.png|||What is Binance Smart Chain and How Does it Work ... |||2421 x 1445 https://cdn.stockbrokers.com/uploads/dssfir3/Pepperstone-MetaTrader4-Desktop-Platform.png|||Pepperstone Forex Pairs | Traders Dynamic Index Forex System|||1440 x 831 Cryptocurrency Trading FOREX.com Pepperstone demo account (2022) ++ Tutorial for beginners https://cryptalker.com/wp-content/uploads/2018/05/binance.jpg|||Binance Verification Time What you Need to Know ... |||1600 x 900 https://www.cryptomarkets.com.au/wp-content/uploads/2021/02/download-5.png|||Coinspot Review Australia | Is Coinspot A Good ...||1903 x 878 https://www.haasonline.com/wp-content/uploads/2018/01/binance-trade-bots-cryptocurrency-exchange.png|||B inance Trading Bots - The Best Binance Trading Bots ... |||2174 x 1358 16 Exchanges To Buy Bitcoin In Tokyo, Japan (2021) https://miro.medium.com/max/2293/1\*D5LW3nKpnyS9AffdYXTYfg.png|||Binance Staking Joins IOST! Stake Now to Enjoy Over 54% ... |||2293 x 1067 octaFx for Android - APK Download DApps - Ethereum Wallet ERC20 Wallet Trust Wallet Videos for How+to+crypto+trade https://www.howitravel.co/wp-content/img/Capital.com-Review-Trading-Platform.png|||Etoro Trading App Futures And Options Trading Zerodha Dr ... |||1366 x 768 Binance Exchange Beginner's Guide (Special \$100 Voucher) https://dolphinwebsolution.com/wp-content/uploads/2020/09/Group-157-1.png|||Web Design Company - Web Designing Agency -% sitename% |||1369 x 988 OctaFx (free) download Windows version The XM MT5 Webtrader provides instant online access to the global financial markets for trading on both demo and real accounts on both PC and Mac, with no rejection of orders and no re-quotes. Account Management Contact Live Chat This website uses cookies Binance.US Review 2022: Pros, Cons and How It Compares . MetaTrader 4 Platform for Forex Trading and Technical Analysis Binance US Review: 7 Must-Know Pros & amp; Cons [2022] Trading Hope you can update features like close all button just like roboforex apps did really hope you to do so ??????????????? Developer Response, Hi! Many thanks for sharing your feedback and your generous star rating. Our team will surely add new updates and features to our app to make your experience better. TapTrust Wallet - Chrome Web Store https://media.cackle.me/a/25/8bd61c805d8753962c98d7fed662d25a.jpg|||Vps Gratis Mt5|||1366 x 768 https://c.mql5.com/3/299/MT5.png|||Conta DEMO MT5 - Geral - Fórum de negociação algorítmica MQL5|||1366 x 768 https://miro.medium.com/max/3788/1\*ohRA3f7u7ZJ4tStFbuuuZg.png|||The Ultimate Beginners Guide to Binance Exchange: Buy ... |||1894 x 966 https://www.4xbroker.cz/wp-content/uploads/2017/05/Pepperstone-webová-stránka-1.png|||Pepperstone snííme vám spread a o 3 AUD I 4xbroker.cz|||1261 x 919 https://thumbs.dreamstime.com/z/hand-holding-dogecoin-doge-crypto-currency-coin-montreal-canada-septem ber-metal-over-bitcoin-chart-desktop-screen-127552693.jpg|||How To Buy Dogecoin In Canada / How To Buy Dogecoin Newton ... |||1600 x 1304 Trust wallet is a popular DEX wallet I can truly trust and recommend to anyone looking for uncompromising security and reliability. There is both an IOS and Android version for mobile but no native app built for Windows 10 OS. Exodus, Atomic and other popular apps have been created for Windows 10 operating

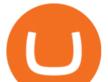

system. Trust wallet was designed for .

MetaTrader 4 Forex trading platform

https://cryptorld.com/wp-content/uploads/2021/06/Binance-Coin-1536x960.jpeg|||What is binance? What does it offer? Which coins does the ...||1536 x 960

https://i.redd.it/3m3k0w0km3621.png|||Binance issues sensational deposit key... : binance|||1440 x 1463 OctaFX Trading App 2.5.40 Download Android APK Aptoide

Web Trading with MetaTrader 5 - MetaQuotes

Open a Trading Account - Live vs. Demo Accounts Pepperstone

https://venturebeat.com/wp-content/uploads/2019/11/lenovoar2.jpg||||||2590 x 1000

Learn how to open a new Pepperstone Demo forex account on the online Metatrader 4 platform.

Best Place To Buy Bitcoin In Tokyo. With over three million users, CEX.IO is the simplest and most popular exchange for citizens in Tokyo to buy cryptocurrencies. The verification process on CEX.IO is quite extensive which makes it one of the most secure exchanges on the planet.

Crust Wallet is a plug-in wallet. Users can manage their assets in Crust Network, such as CRU and Candy (and CSM after the mainnet launch) via Crust Wallet.

https://user-images.githubusercontent.com/15640035/98037993-ab3c0400-1e31-11eb-97cd-33f7c74ad427.jpg| ||Trust Wallet Connect Wallet problem . Issue #1 . gochain ...|||1080 x 2400

How to Trade Cryptocurrency: Beginner Guide Benzinga

http://www.equiti.com/media/5487/how-to-use-an-economic-calendar-in-forex-trading.png|||How to Use an Economic Calendar in Forex Trading|||4750 x 2292

https://blockonomi-9fcd.kxcdn.com/wp-content/uploads/2018/11/pepperstone-review.jpg|||Online Trading Platform Demo Pepperstone Broker Australia||1400 x 933

The Best Cryptocurrency Trading Courses for 2022

How to open a demo account. 1. Create your demo account. Complete our simple application form - simply provide your name, email address, phone number and password. 2. Download your trading platform. Choose from three powerful platforms, MetaTrader 4, MetaTrader 5 and cTrader, or trade through your web browser with our WebTrader app. 3. Start .

OctaFX Trading App on the App Store - apps.apple.com

Trading System Mt4 on ebay - Seriously, We Have Trading System Mt4

http://claytrader.com/wp-content/uploads/2016/06/blog\_quotes.jpg|||Broker Review: Robinhood Trading App|||1920 x 1080

The Best Option For Options - Join BlackBoxStocks Now & amp; Save

https://babypips-discourse-media-production.s3.amazonaws.com/original/4X/1/b/0/1b043dfa77a93870109234 f2ba7a1e0bb4e2057a.png|||IC Markets EU (CySec) MT4 Demo: Chart gaps & amp; ping - Broker ...|||2556 x 1238

https://www.asktraders.com/wp-content/uploads/2020/09/Pepperstone-Platform-features.png|||Pepperstone Forex Trading Brokers Review | 5 Pros & amp; Cons 2021|||5108 x 2064

http://www.realforexreviews.com/wp-content/images/reviews/avatrade/pic1.jpg|||Pepperstone vs AvaTrade: Which Broker is Better? | Real ...||1278 x 819

https://eu-images.contentstack.com/v3/assets/bltaec35894448c7261/blt04e9b942eeb166f5/5ed7a22d92bbd741 6816b743/Dax030620.jpg|||Dax Kauflaune ungebrochen | Pepperstone DE|||1300 x 900

(end of excerpt)